#### Objektovo orientované programovenie

2. cvičenie

Vladislav Novák

# Dátové typy

- Premenné v Jave majú definované dátový typy
- Rozdelenie
	- primitívne dátové typy
	- referenčné dátové typy
		- pozor na kopírovanie a porovnavanie referenčných typov!

## Primitívne typy

- byte 8 bitový, <-128, 127>
- short 16 bitov, <-32 768, 32 767>
- int  $-32$  bitov,  $\leq -2^{31}$ ,  $2^{31}-1$ >
- $\lambda$  long 64 bitov, <-2 $^{63}$ , 2 $^{63}$ -1>
- float 32 bitov, plávajúca desatinná čiarka, IEEE 754
- double 64 bitov, plávajúca desačinná čiarka, IEEE 754
- $char 16$  bitov, Unicode
	- unicode môže používať rôzne druhy kódovania
- boolean =  ${true, false}$ ,
	- pamäťová veľkosť nie je presne definovaná

#### <https://docs.oracle.com/javase/tutorial/java/nutsandbolts/datatypes.html>

Primitívne číselné typy sú znamienkové. Celečíselné typy používajú doplnkový kód

## Primitívne typy

int pocet =  $10$ ; double vyska = 1.5;

# Referenčné typy

#### • [String](https://docs.oracle.com/en/java/javase/21/docs/api/java.base/java/lang/String.html)

- Špeciálna podpora jazyka
- inštancie sú nemenné (konštanty), ak chceme zmeniť hodnotu, musíme vytvoriť nový objekt
	- vhodné pre optimalizáciu
- Ak potrebujeme meniť hodnotu textu, tak môžme použiť [StringBuilder](https://docs.oracle.com/en/java/javase/21/docs/api/java.base/java/lang/StringBuilder.html)
- [Color](https://docs.oracle.com/en/java/javase/21/docs/api/java.desktop/java/awt/Color.html)
	- inštancie sú nemenné
- [Math](https://docs.oracle.com/en/java/javase/21/docs/api/java.base/java/lang/Math.html)
	- pre matematické operácie
- [Arrays](https://docs.oracle.com/en/java/javase/21/docs/api/java.base/java/util/Arrays.html)
	- pre polia
- Obálkové triedy (wrappery) základných typov

#### Primitívne vs referenčné typy

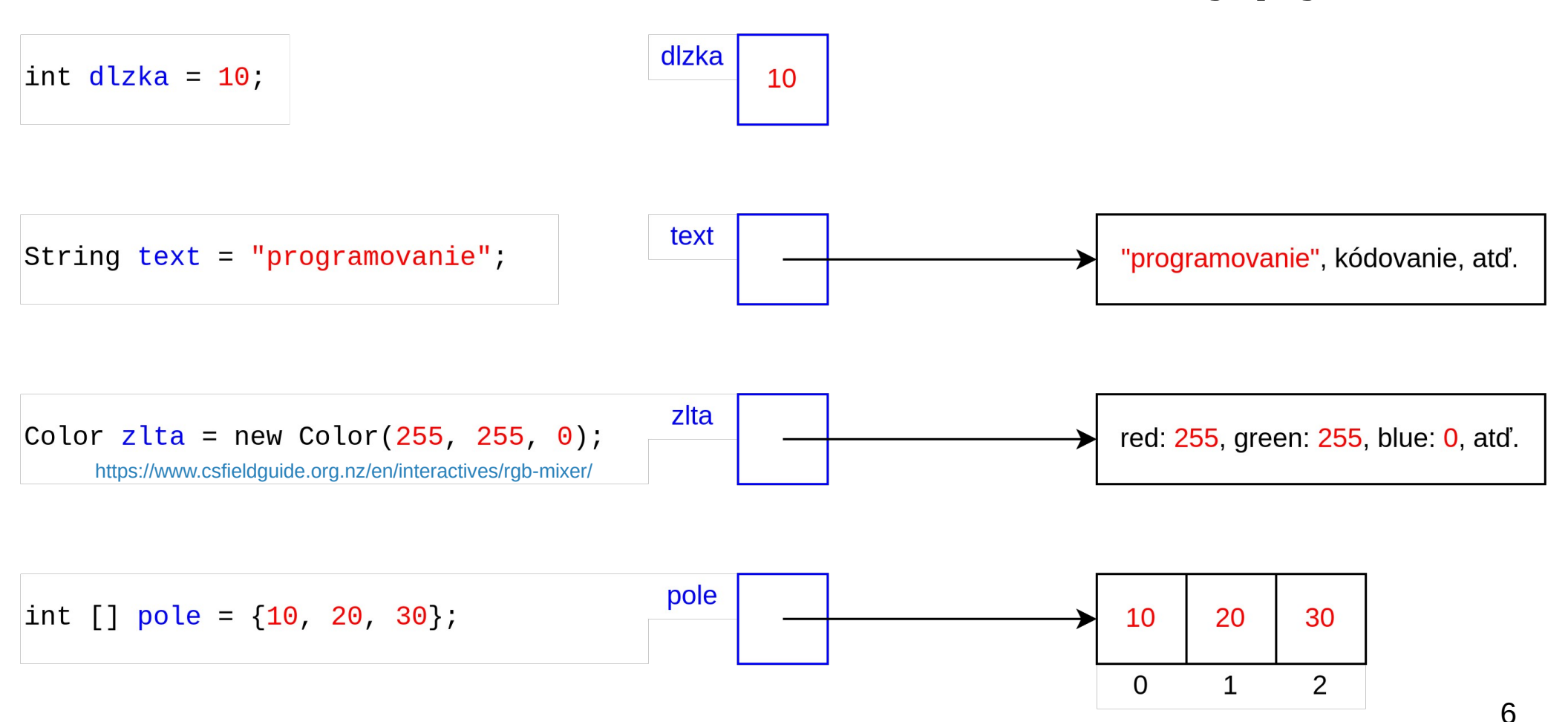

## Literály

```
int a = 1;
long b = 1L;
int c = 1 000 000;
```

```
int d = 0 \times FF;
System.out.println(d);
```
int  $e = 0b1100$ ; //  $8 + 4 + 0 + 0 = 12$ System.*out*.println(e);

```
float f = 1.2f; // f alebo F
double g = 1.2d; // d alebo D
double h = 1.234e2;
double i = 1.234e2d;
float j = 1.234e2f;
System.out.println(h);
```

```
boolean podmienka1 = true;
boolean podmienka2 = false;
```

```
char pismeno = 'a';
```

```
String text1 = "abcd";
```

```
String text2 = null;
```
[linka: Escape Sequences](https://docs.oracle.com/javase/tutorial/java/data/characters.html)

```
String text3 = "jeden\ndva\n"; \angle\angle \n \t \b
System.out.println(text3);
```

```
// String.class
```
## Objekty – vytváranie a používanie

String text = "abcd"; *// Specialna podpora netreba pouzit klucove slovo new*

```
char [] obsah = \{ 'a', 'b', 'c', 'd' \};
String text2 = new String(obsah);
```

```
Color zlta = new Color(255, 255, 0); // https://www.csfieldguide.org.nz/en/interactives/rgb-mixer/
System.out.println("zlta: " + zlta.toString());
```

```
Color cervena = Color.RED;
System.out.println("cervena: " + cervena.toString());
```

```
int [] pole = {10, 20, 30}; // budeme pouzivat
int pole2 [] = \{10, 20, 30\};
int [] pole3 = new int[] {10, 20, 30}; // budeme pouzivat
int pole4 [] = new int[] \{10, 20, 30\};
```
System.*out*.println("pole: " + Arrays.*toString*(pole));

## Objekty – vytváranie a používanie

String text1 = "abcd"; String text2 = "efgh"; String text3a = "ef"; String text3b = "gh"; String text3 = text3a + text3b; *// "efgh"* String text4 = "efgh"; String text5 = text1;

System.*out*.println(text3); System.*out*.println();

System.*out*.println(text2 == text3); *// porovnavanie referencii* System.*out*.println(text2 == text4); *// vysledok zalezi od optimalizacie* System.*out*.println(text1 == text4); System.*out*.println();

System.*out*.println(text1.equals(text3)); *// porovnavanie obsahu* System.*out*.println(text2.equals(text3)); System.*out*.println();

System.*out*.println("abcd".equals(text1)); System.*out*.println("abcd".equals(text2)); System.*out*.println();

System.*out*.println(text1.startsWith("ab")); System.*out*.println(text1.startsWith("AB")); System.*out*.println();

System.*out*.println(text1.replace('a', 'A')); *// vrati novy objekt typu String* System.*out*.println(text1.toUpperCase()); *// vrati novy objekt typu String* System.*out*.println(text1.substring(1,3)); *// vrati novy objekt typu String*

## Objekty – vytváranie a používanie

StringBuilder text = new StringBuilder("jeden"); text.append(" dva"); System.*out*.println(text);

text.setCharAt(0, 'J'); text.setCharAt(6, 'D'); System.*out*.println(text);

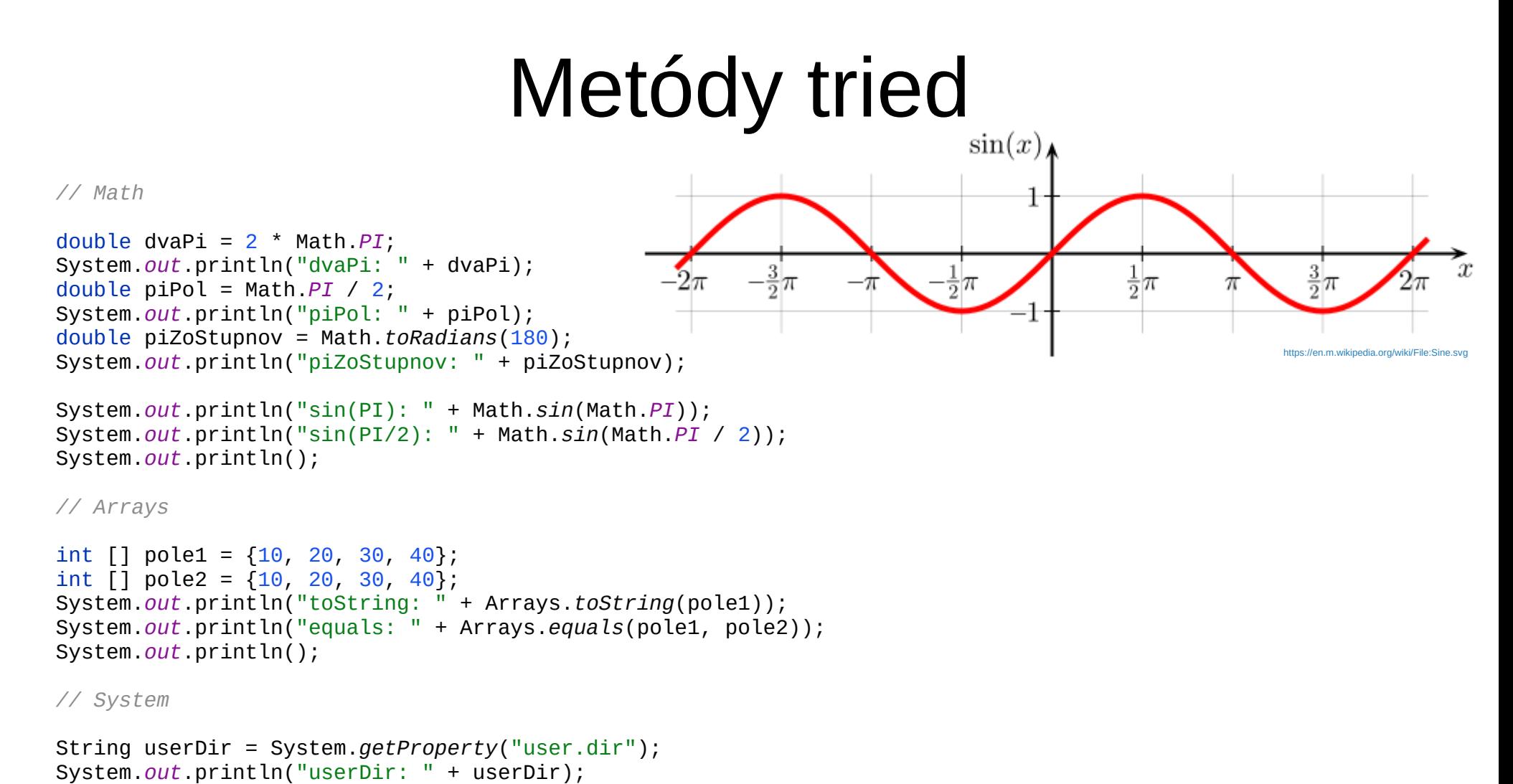

#### Štandardná dokumentácia

- <https://docs.oracle.com/en/java/javase/21/>
- [https://docs.oracle.com/en/java/javase/21/docs/](https://docs.oracle.com/en/java/javase/21/docs/api/index.html) [api/index.html](https://docs.oracle.com/en/java/javase/21/docs/api/index.html)
- vo vývojovom prostredí
	- myšou nad triedu alebo metódu
	- $-$  ctrl  $+$  click

## Obálkové triedy (wrappery)

- pre primitívne dátové typy
- použitie:
	- tam kde treba referenčný typ
	- rozšírenie možností
- inštancie sú …..
- auto-boxing (automatické zabalenie)
	- napríklad int → [Integer](https://docs.oracle.com/en/java/javase/21/docs/api/java.base/java/lang/Integer.html)
- auto-unboxing (automatické rozbalenie)
	- $-$  napríklad [Integer](https://docs.oracle.com/en/java/javase/21/docs/api/java.base/java/lang/Integer.html)  $\rightarrow$  int

### Obálkové triedy (wrappery)

```
Integer i1 = 10; // auto-boxing
int i2 = Integer.parseInt("256");
int i3 = Integer.parseInt("100", 16); // rovnaka hodnota, len napisana v 16-ovej 
sustave
```

```
System.out.println(i1);
System.out.println(i2);
System.out.println(i3);
```

```
int i4 = i1; // auto-unboxing
```

```
int i5 = Integer.max(10, 20);
System.out.println(i5);
```
System.*out*.println(Integer.*toBinaryString*(i5)); *// 20 = 16 + 0 + 4 + 0 + 0*

Operátory && ||

skrátené vykonávanie - optimalizácia, prípadne zabránenie nezmyselnej operácie

int delenec = 12; int delitel  $= 4$ ; *// int delitel = 0; // int podiel= delitel / delitel;* boolean podielViacAkoDva = delitel != 0 && delenec / delitel > 2; System.*out*.println(podielViacAkoDva);

int cena =  $200$ ; int vPenazenke = 500; int naUcte = 1000; boolean mozemKupitIhned = vPenazenke >= cena || naUcte >= cena; System.*out*.println(mozemKupitIhned);

## final (premenná)

final int RAZ\_NASTAVITELNA\_A =  $10$ ; *// RAZ\_NASTAVITELNA\_A = 20; CHYBA*

final int RAZ\_NASTAVITELNA\_B; RAZ\_NASTAVITELNA\_B =  $10$ ; *// RAZ\_NASTAVITELNA\_B = 20; CHYBA*

Kľúčové slovo final má aj iné použitie

**Ib** 

**COL** 

自我

#### Ladenie programu (debugovanie)

• V IntelliJ Idea

main"@1 in group "main": RUNNIN

Debugger  $\Box$ Console  $\Xi$ 

main:14, Operatory

 $-$  Run  $\rightarrow$  Debu

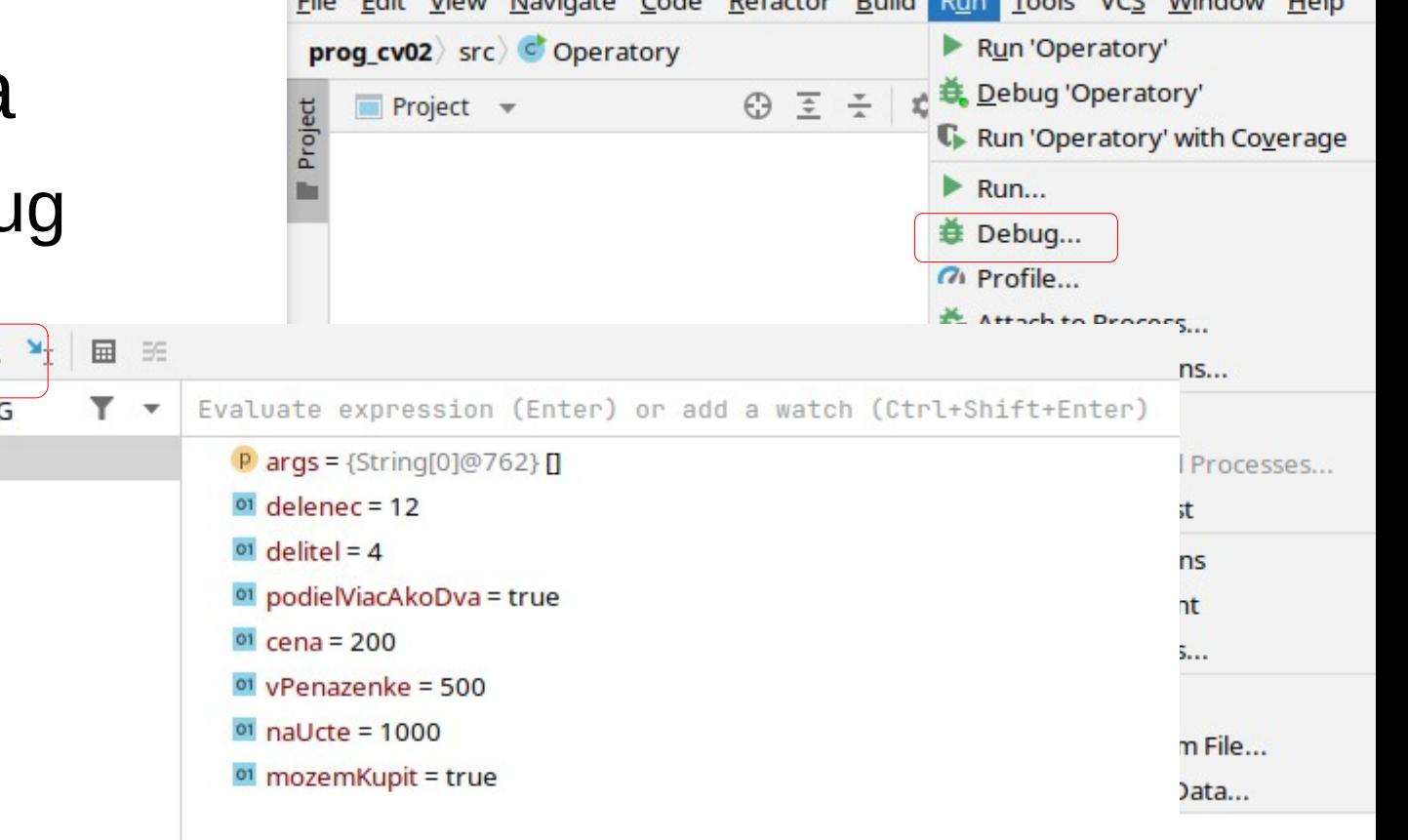

#### Dátový typ uvádzať explicitne

Var users = getUsers();

\nvar address = getAddress();

\nvar height = 1.2;

\nVar count = 
$$
100
$$
!

String[] users = *getUsers*(); String address = *getAddress*(); double height = 1.2; long count = 100L;